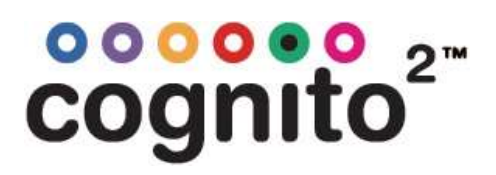

## Serial Communication API

Select functions of Cognito can be triggered remotely with a serial RS232 connection.

The following is the pinout of Cognitos RS232/Switch port that is needed for this.

- 2 Receive Data
- 3 Transmit Data
- 5 Common

If controlling Cognito from a remote PC via RS232, a null modem serial cable is needed. (Pins 2 and 3 are reversed at one end compared to the other.)

The connection attributes are as follows: 9600 baud, 8-Bit, no parity, 1 stop bit, no flow control

## Notes:

- A carriage return <CR> must be sent to execute the command
- All commands, including item names, are case sensitive

The example command below would execute cue 4, on "Playlist 1", using any programmed fade times, wait times, and follow times. API.PlayListGotoAndExecuteFollows('Playlist 1', 4) <CR>

The example command below would release "Playlist 1". API.PlayListAssert('Playlist 1') <CR>

Current full list of commands: noecho noprompt API.AttributeFade(fixture[,attribute\_name],value [,time]) API.AttributeFadeCapture(fixture[,attribute\_name], value [,time]) API.Bump('page\_name' | page\_index , memory\_number, is\_down ) API.ButtonPress('page','name' or order) API.MemoryFade('page',memorynumber,value[,seconds]) API.MemoryFadeRate('page',memorynumber,value[,seconds full scale]) API.MemoryFadeStop('page',memorynumber) print(API.MemoryGetValue('page',memorynumber)) API.MidiNoteOff(channel\_1\_to\_16,key\_1\_to\_128[,velocity\_0\_to127]) API.MidiNoteOn(channel\_1\_to\_16,key\_1\_to\_128[,velocity\_0\_to127]) API.MidiWrite(midi\_byte[,midi\_byte ...]) API.PlaylistAssert('playlist') API.PlaylistGo('playlist') API.PlaylistGotoAndExecuteFollows('playlist', cue) API.PlaylistGotoAndHalt('playlist', cue) API.PlaylistHalt('playlist') API.PlaylistHaltBack('playlist') API.PlaylistRelease('playlist'[,release\_time]) API.ReleaseAll() API.SerialClose() API.SerialOpen(['script']) API.SerialRead() API.SerialWrite('output string' or binary\_byte or table [,...]) API.SetLevel('fixture\_string', 'level\_string' [,fade\_time\_seconds]) API.SystemRestart([<maintain state>true|false]) API.SystemShutdown() API.WriteLogMessage('message', 'category', severity\_1\_to\_10)